# **Boletim Técnico**

# **Registrar Entrega na Falta de Registro de Documento de Carga (GW1)**

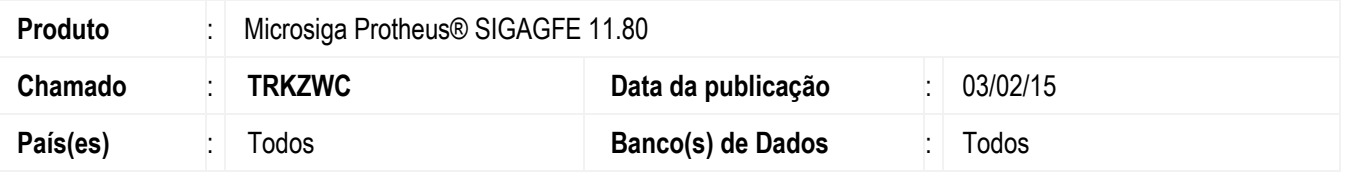

Efetuada a alteração na rotina **Registrar Entrega** (**GFEA051**) para que ao registrar a entrega do trecho de um documento de carga que, por algum motivo, tenha sido excluído manualmente, não apresente mensagem de inconsistência nem encerre indevidamente o Sistema.

Para viabilizar essa melhoria, é necessário aplicar o pacote de atualizações (*Patch*) deste chamado.

### **Procedimento para Implementação**

O sistema é atualizado logo depois da aplicação do pacote de atualizações (*Patch*) deste chamado.

#### **Procedimento para Utilização**

- 1. Em **Gestão de Frete Embarcador** (**SIGAGFE**) acesse **Movimentação** > **Expedição/Recebimento** > **Registrar Entrega**.
- 2. Selecione um registro que não possua data de entrega.
- 3. Copie o número do documento de carga e exclua-o via APSDU.
- 4. Tente registrar a entrega para o documento, informando data e hora, e confirme.
- 5. Deverá ser possível registrar a entrega sem que seja apresentado inconsistência nem encerramento indevido do Sistema.

### **Informações Técnicas**

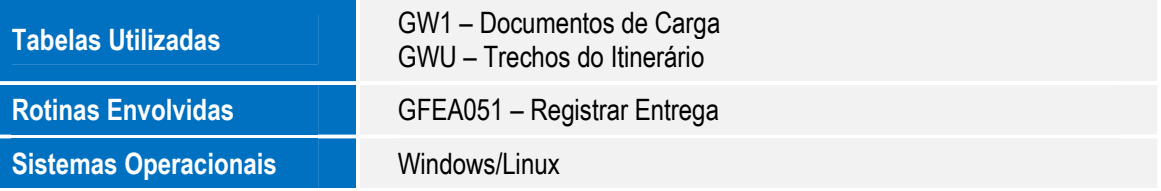

 $\overline{\circ}$ 

 $\bullet$